# Pterjiumlu Olgularda Oküler Yüzey Değişiklikleri

**OCULAR SURFACE CHANGES IN PTERYGIUM CASES** 

Dr. İhsan ÇAÇA,<sup>a</sup> Dr. Hüseyin BÜYÜKBAYRAM,<sup>b</sup> Dr. Kaan ÜNLÜ,<sup>a</sup> Dr. Seyhmus ARI,<sup>a</sup> Dr. Yıldırım Bayezit SAKALAR<sup>a</sup>

<sup>a</sup>Göz Hastalıkları AD. <sup>b</sup>Patoloji AD. Dicle Üniversitesi Tıp Fakültesi. DİYARBAKIR

 $-$ Özet  $-$ 

- Amaç: Pterjium dokusunda oküler yüzey değişikliklerinin impresyon sitolojisi ile değerlendirilmesi.
- Gereç ve Yöntemler: Pterjiumlu 28 olgunun 35 gözü çalışma kapsamına alındı. Pterjium eksizyonu öncesinde pterjium üzerinden, superior, inferior ve temporal bulber konjonktivadan impresyon sitolojisi alındı. İmpresyon sitolojisi örnekleri ışık mikroskopisi kullanılarak incelendi. Pterjium dokusu üzerinden, superior, inferior ve temporal bulber konjonktivadan alınan impresyon sitolojisi sonuçları birbirleri ile karşılaştırıldı.
- Bulgular: Pterjium dokusu üzerinden impresyon sitolojisi alınan onbir gözde grade 1, iki gözde grade 2; superior bulber konjonktivada altı gözde grade 1, bir gözde grade 2; temporal bulber konjonktivada dört gözde grade 1, inferior bulber konjonktivada iki gözde grade 1 dejenerasyon, diğer örneklerde grade 0 normal epitelyal özellikler saptandı. Pterjium dokusu üzerinden alınan impresyon sitolojisinde grade 1 ve grade 2 örnekleri temporal bulber konjonktivava göre istatistiksel olarak anlamlı derecede yüksek saptandı (p=0.026). Pterjium dokusu üzerinden alınan impresyon sitolojisinde grade 1 ve grade 2 örnekleri inferior bulber konjonktivaya göre istatistiksel olarak anlamlı derecede yüksek saptandı ( $p=0.001$ ). Pterijum dokusu üzerinden alınan impresyon sitolojisi örnekleri ile superior bulber konjonktiva örnekleri arasında ve diğer bölgelerden alınan örnekler arasında gradeleme açısından istatistiksel olarak anlamlı fark saptanmadı ( $p > 0.05$ ).
- Sonuc: Pterjium dokusu üzerinde daha fazla olmak üzere bulber konjonktivanın tüm alanlarında dejeneratif değişiklikler ve pterjium dokusu ile superior bulber konjonktivada metaplastik değişiklikler saptandı.

Anahtar Kelimeler: Pterjium, oküler yüzey değişiklikleri, impresyon sitolojisi

#### Turkiye Klinikleri J Ophthalmol 2005, 14:31-35

- Abstract -

- Objective: To assess ocular surface changes in pterygium tissue with impression cytology.
- Material and Methods: Impression cytology was taken from pterygium, superior, inferior and temporal bulbar conjunctiva in 35 eyes of 28 cases. Impression cytology specimens were analysed by using light microscopy. Results of impression cytology taken from pterygium tissue, superior, inferior and temporal bulbar conjunctiva were compared each another.
- Results: Results of impression cytology were as follows; 11 eyes showed grade 1 degeneration and 2 eyes showed grade 2 in pterygium tissue; 6 eyes showed grade 1 and 1 eye showed grade 2 in superior bulbar conjunctiva; 4 eyes showed grade 1 in temporal bulbar conjunctiva; 2 eyes showed grade 1 in inferior bulbar conjunctiva and other specimens revealed grade 0 normal epithelial features. Grade 1 and grade 2 impression cytology samples taken from pterygium tissue were detected significantly excess than taken from temporal bulbar conjonetiva (p=0.026). Impression cytology taken from pterygium tissue revealed more grade 1 and grade 2 samples comparing with inferior bulbar conjunctiva  $(p=0.001)$ . No statistically significant difference was determined between impression cytology samples of pterygium tissue and those taken from superior bulbar conjunctiva and other regions with respect to grading  $(p>0.05)$ .
- Conclusion: Degenerative changes were detected in all parts of conjunctiva but much more in pterygium tissue and metaplastic transformations were found in pterygium tissue and superior bulbar conjunctiva.
- Key Words: Pterygium, ocular surface changes, impression cytology.

Gelis Tarihi/Received: 15 10 2004

Kabul Tarihi/Accepted: 14.01.2005

9-13 Ekim 2004 tarihleri arasında Antalya'da yapılan "TOD 38. ULUSAL OFTALMOLOJİ KONGRESİNDE" poster olarak sunulmuştur.

Yazışma Adresi/Correspondence: Dr. İhsan ÇAÇA Dicle Üniversitesi Tıp Fakültesi, Göz Hastalıkları AD, 21280 DİYARRAKIR ihsancaca@mynet.com

Copyright © 2005 by Türkiye Klinikleri

Turkiye Klinikleri J Ophthalmol 2005, 14

terjium sik karşılaşılan etyolojisi ve patogenezi tam olarak aydınlatılamamış fibrovasküler dokunun kornea yüzeyine ilerlemesi ile meydana gelen dejeneratif bir<br>konjonktiva hastalığıdır.<sup>1</sup> Tropikal bölgelerde yaygın görülen eksternal oküler bir hastalık olup, siddetli vakalarda irregüler astigmatizma, korneal

skarlaşma ve görme ekseninin kapanmasından dolayı görme kaybına neden olabilir.<sup>2,3</sup>

Pterjiumun etyoloji ve patogenezinin tam olarak saptanabilmesi için sitolojik çalışmalar gerekir. İmpresyon sitolojisi birçok oküler yüzey hastalığında kullanılabilen, nispeten noninvaziv, kolayca tekrarlanabilen bir prosedür olup sellülöz asetat filtre kağıdı ile konjonktival yüzeydeki hücre morfolojisi, tipi ve topoğrafik olarak hücre ilişkilerinin histopatolojik analizi objektif ve kolay bir şekilde yapılabilmektedir.<sup>4</sup>

Yapılan çeşitli çalışmalarda pterjiumlu gözlerde oküler vüzey hücrelerinin sitolojisinin anormal olduğu ve skuamöz metaplazi saptanmıştır.<sup>4,5</sup>

Bu çalışmada amaç pterjiumlu gözlerde, pterjium dokusu ve diğer oküler yüzeylerdeki epitel yapısının ve morfolojik değişikliklerin impresyon sitolojisi ile incelenmesidir.

## Gereç ve Yöntemler

Dicle Üniversitesi Tıp Fakültesi Göz Hastalıkları polikliniğine basvuran pterjium tanısı konulan ve operasyon yapılacak olan 28 olgu çalışma kapsamına alındı. Operasyon yapılmadan önce olguların konjonktivalarından impresyon sitolojisi alındı. İmpresyon sitolojisi aynı kişi tarafından pterjium dokusu üzerinden, superior, inferior ve temporal bulber konjonktivadan alındı ve aynı kişi tarafından incelendi. İmpresyon sitolojisi örneklerinin toplanması, hazırlanması ve incelenmesi Tseng<sup>6</sup> tarafından tanımlanan teknik ile gerçekleştirildi. Pterjium üzerine sellülöz asetat filtre kağıdı koymadan önce konjonktivada %0.5'lik oksibuprokain ile topikal anestezi sağlandı. Fazla gözyaşı sponge ile temizlendi. Üzerinde 0.25 µm'lik porlar bulunan sellülöz asetat filtre kağıtları 5x10 mm boyutunda dikdörtgen şeklinde kesildi. Kağıtların geniş kısmı limbusa bakacak şekilde pterjium üzerine, temporal, inferior ve superior bulber konjonktivaya verleştirildi. Sellülöz asetat filtre kağıdı konjonktival yüzeye hafifçe bastırılıp, epitele sıkı bir sekilde yapıstırıldıktan 5 sn sonra bir penset yardımı ile kenarından tutularak çıkarıldı. Filtre kağıdı %95'lik etil alkol içinde bekletildi. Preparatlar Periodic Asid Schiff'le (PAS) boyanıp konjonktival epiteloid ve Goblet hücrelerinin morfolojik yapıları incelendi.

Hücre boyu, şekli, dansitesi, hücre hücre ilişkisi, nükleusta morfolojik değişiklikler ve nükleus sitoplazma oranı ısık mikroskobu kullanılarak değerlendirildi. 400 büyütmeli ısık mikroskobu altında mikrometrik olarak sitoplazma ve nükleusun uzun eksenleri kaydedildi. Goblet hücre yoğunlukları ise 100 büyütmeli ışık mikroskobu altında goblet hücre sayılarının ortalamaları alınarak değerlendirildi.

Konjonktivanın epiteloid ve Goblet hücrelerinin morfolojik yapıları Nelson<sup>7</sup> sınıflamasına göre vapıldı ve grade 0-3 arasında değerlendirildi.

Grade 0 (Normal): Epitel hücreleri küçük ve yuvarlak olup sitoplazma özonofil boyanır. Nükleus büyük, bazofil boyanır. Nükleus / sitoplazma oranı 1/2'dir. Bol miktarda sitoplazması PAS (+) olan oval grup halinde Goblet hücreleri vardır

Grade 1 (Hafif anormal): Epitel hücreleri daha poligonal ve büyüktür. Sitoplazma özonofil boyanır. Nükleus küçülmüş nükleus/sitoplazma oranı 1/3 olmuştur. Goblet hücrelerinin sayısı azalmış ancak oval yapıları ve PAS(+) sitoplazmaları korunmaktadır.

Grade 2 (Anormal): Epitel hücreleri geniş ve poligonal olup nükleus sayısı fazladır. Sitoplazma değişik boyanma özelliği gösterir. Nükleus daha küçülmüştür. Nükleus/sitoplazma oranı 1/4 -1/5'dir. Goblet hücreler sayıca daha azalmış ve küçülmüştür. Daha az PAS (+) özellik gösterir ve hücre sınırları daha az belirgindir.

Grade 3 (Belirgin anormal): Epitel hücreleri büyük, poligonal olup sitoplazma bazofil boyanır. Nükleus küçük ve piknotikdir. Nükleus/sitoplazma oranı 1/6 veya daha azdır. Goblet hücreleri tamamen kaybolmuştur.

Sonucların istatistiksel olarak karsılastırılmasında ki-kare testi kullanıldı.

## Sonuclar

Calışmaya pterjium dışında göz patolojisi olmayan ve daha önce cerrahi müdahele geçirmemiş,

herhangi bir oftalmik damla veya sistemik ilaç kullanmayan 28 olgunun 35 gözü dahil edildi. Olguların 21'inde tek, 7'sinde ise iki taraflı pterijum mevcuttu. Olguların 16'sı erkek, 12'si bayan olup, ortalama yas  $42.18 \pm 13.24$  (36-53) yil idi.

Pterjium dokusu üzerinden alınan impresyon sitolojisinde grade 1 ve grade 2 örnekleri temporal bulber konjonktivaya göre istatistiksel olarak anlamlı derecede yüksek saptandı (p=0.026).

Pterjium dokusu üzerinden alınan impresyon sitolojisinde grade 1 ve grade 2 örnekleri inferior bulber konjonktivaya göre istatistiksel olarak anlamlı derecede yüksek saptandı (p=0.001).

Pterjium dokusu üzerinden alınan impresyon sitolojisi örnekleri ile superior bulber konjonktiva örnekleri arasında ve diğer bölgelerden alınan örnekler arasında gradeleme açısından istatistiksel olarak anlamlı fark saptanmadı (p>0.05) (Tablo 1) (Resim 1,2,3).

### Tartışma

Pterjium konjonktivadan köken alıp kornea üzerine uzanan, genellikle interpalpebral fissürün nazal kısmında lokalize olan. anormal fibrovasküler doku kitlesi olup, etyolojisi tam olarak aydınlatılamamıştır. Çevresel faktörler özellikle geniş bandlı ultraviole radyasyonu (240-400 nm) içeren güneş ışığına maruz kalmak,<sup>8,9</sup> limbal kök hücre vetmezliği,  $^{10,11}$ toz parçalarına bağlı mikrotravma ve mekanik irritasyonların pterjium etyolojisinde sorumlu olabileceği bildirilmiştir.<sup>12</sup> Gözyaşı film anomalilerine bağlı olarak gelişen kornea ve konjonktiva kuruluğu fibroblastik doku gelişimine yol açabilmektedir.<sup>13</sup> Epidemiyolojik

çalışmalarda pterjium tropikal, güneşli, rüzgarlı coğrafi bölgelerde, kırsal kesimde ve gözlük kullanmayanlarda daha sık görülmektedir.<sup>14</sup>

Epitelyal dokularda hücresel proliferasyon ile apopitozis arasında sıkı bir regülasyon mevcuttur. Bu regülasyonun hücresel hemostazı sağladığına inanılır.<sup>15</sup> Tan ve ark. pterjium gelişimini konjonktivada normal apopitozis yapısının bozulmasına bağlamışlardır.<sup>16</sup> Pterjiumun coğrafik dağılımı ve lokalizasyonu patogenezde ultraviyole ışığının yer alabileceğini düşündürmektedir. Yapılan çalışmalarda pterijum gelisimi ile utravivole isigina maruz kalma arasında anlamlı bir birliktelik saptanmıstir.<sup>9</sup> Yapılan deneysel calismalarda da ultraviyole isiğinin hem epitelyal doku hem de bağ dokuda hiperplaziden neoplazive kadar uzanan proliferatif değişiklikleri başlatabileceği gösterilmiştir.<sup>17</sup>

Normal konjonktiva keratinize olmayan çok katlı yassı epitel ile döselidir. Konjonktiva epitelinin skuamöz metaplazisi stratifikasyon ve keratinizasyon artışını içeren patolojik geçişi tanımlar aynı zamanda goblet hücre kaybı ile beraberdir. Konjonktiva pek çok zararlı uyarıya skuamöz metaplazi ile cevap verir, epitel değişerek nonsekretuar ve keratinize olur. Epitel hücrelerinde genisleme, düzleşme ve nükleus sitoplazma oranında azalma ile birlikte piknotik değişiklikler meydana gelir.<sup>6</sup> Tseng konjonktiva epitelinin skuamöz metaplazisini tipik olarak 5 evreye ayırmis ve goblet hücre dansitesinde azalma ile birlikte olduğunu belirtmiştir.<sup>6</sup> Chan ve ark.<sup>4</sup> çalışmalarında farklı olarak pterjium dokusunda skuamöz metaplazi ile artmış goblet hücre dansitesi saptamışlar. Bu özellik pterjium patogenezinde değişik

Tablo 1. Pterjiumlu olgularda, pterjium üzeri, superior, temporal ve inferior bulber konjonktivadan alınan impresyon sitolojisi örneklerinin karşılaştırılması.

|         | Pterjium üzeri | <b>Superior bulber</b><br>konjontiva | <b>Temporal bulber</b><br>konjonktiva | Inferior bulber<br>konjonktiva   |
|---------|----------------|--------------------------------------|---------------------------------------|----------------------------------|
| Grade 0 | 22(%63)        | 28 (%80)                             | $31 \, (%89)$                         | $34 \left( \frac{9}{97} \right)$ |
| Grade 1 | $11 \, ( %31)$ | 6(%17)                               | 4(%11)                                | 1(%3)                            |
| Grade 2 | 2(%6)          | 1(%3)                                | $---$                                 | $---$                            |
| Grade 3 | $---$          | $---$                                | $---$                                 | $---$                            |

Turkiye Klinikleri J Ophthalmol 2005, 14

PTERJİUMLU OLGULARDA OKÜLER YÜZEY DEĞİSİKLİKLERİ

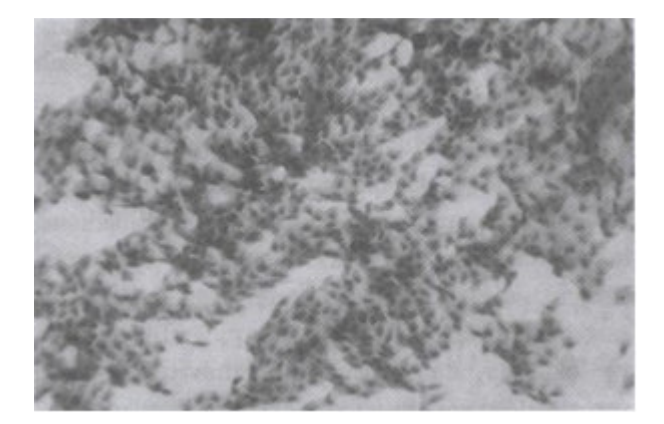

Resim I. Pterjium olgusundan alınan Grade 0 impresyon sitolojisi (X200).

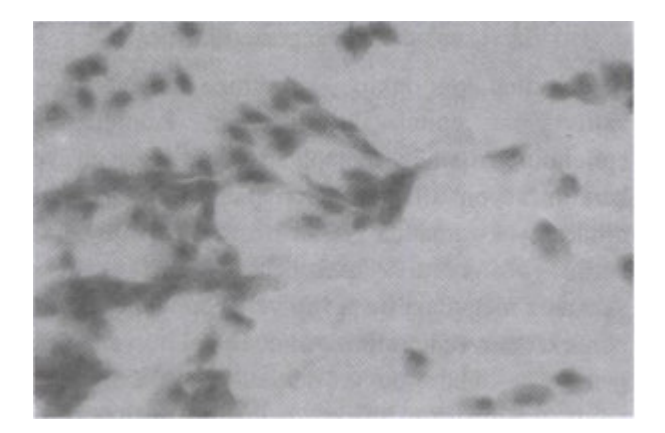

Resim 2. Pterjium olgusundan alınan Grade 1 impresyon sitolojisi (X200).

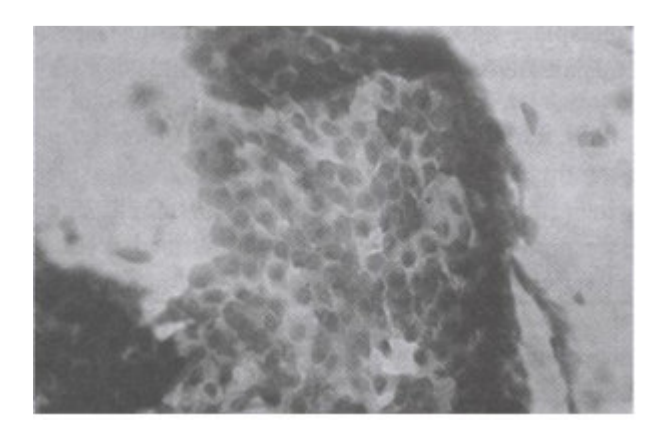

Resim 3. Pterjium olgusundan alınan Grade 2 impresyon sitolojisi (X200).

İhsan ÇAÇA ve Ark.

epitelyal diferansiasyon teorisini desteklemekte $dir.<sup>16</sup>$  Wei ve ark. tavsanların konjonktival fornikslerinden izole edilen epitelyal hücreleri timusu olmayan farelere subkutan olarak enjekte etmisler. olusan basit kistlerde öncelikle keratinositler daha sonra da goblet hücre iceriği görmüslerdir. Bu bulgular esliğinde fornikste bulunan konjonktival epitelin bipotent olduğunu ve hem keratinositler hem de goblet hüclerine farklılasabildiğini göstermişlerdir.<sup>18</sup>

Onur ve ark. impresyon sitolojisi ile yaptıkları calısmada pterjium olan ve olmayan tüm kadranlardan alınan örneklerin %35.1'inde normal (grade 0), %63'ünde hafif ve orta derece skuamöz metaplazi (grade 1 ve 2), %1.8'inde ise ileri evre skuamöz metaplazi (grade 3) saptamıslardır.<sup>5</sup> Chan ve ark. pterijum epitelyal hücrelerinde %73.2 oranında skuamöz metaplazi ile birlikte nükleusta piknotik değişiklikler ve hücrelerde belirgin bir sekilde genisleme ve uzama. inferior konjonktivada %31.7, klinik olarak etkilenmemiş interpalpebral konjonktivada %54.8 oranında skuamöz metaplazi saptamıslardır. Olguların %97.6'sinda ise superior bulber konjonktiva normal olarak saptanmıştır. Bu sonuç üst göz kapağının ultraviyole ışınlarına karşı koruma sağladığı görüşünü desteklemektedir. Bu nedenle en iyi otogreftin superior bulber konjonktivadan elde edileceğini savunmuşlardır.<sup>4</sup> Altıntaş ve ark. ise pterjium dokusu üzerinden ve superior bulber konjonktivadan impresyon sitolojisi almıslar sadece pterijum dokusu üzerinde 1 olguda (%3) grade 1 dejenerasyon izlemişler, diğer olguların hepsinde grade 0 normal epitelyal özellik saptamışlardır. $^{19}$ 

Bizim çalışmamızda ise pterjium dokusu üzerinden impresyon sitolojisi alınan onbir gözde grade 1, iki gözde grade 2; superior bulber konjonktivada altı gözde grade 1, bir gözde grade 2; temporal bulber konjonktivada dört gözde grade 1. inferior bulber konjonktivada iki gözde grade 1 dejenerasyon, diğer örneklerde grade 0 normal epitelyal özellikler saptandı. Pterjium dokusu üzerinde daha fazla olmak üzere bulber konionktivanın tüm alanlarında dejeneratif değisiklikler ve pterijum dokusu ile superior bulber konjonktivada metaplastik değişiklikler saptandı.

PTERJİUMLU OLGULARDA OKÜLER YÜZEY DEĞİŞİKLİKLERİ

Sadece pterjium üzerinde değil aynı zamanda tüm bulber konjonktivada epitelyal değişikliklerin olması pterjiumun bir oküler yüzey hastalığı olduğunu gösterir. Bizim çalışmamızda Chan ve ark.<sup>4</sup> yaptığı çalışmadan farklı olarak pterjium dokusu ile superior bulber konionktiva arasında gradeleme acısından istatistiksel olarak anlamlı fark saptanmadı. Bu pterjium dokusu ile superior bulber konjonktivanın birbirine yakın dokular olduğunu ve etyolojide ultravivole disinda cevresel ve kimyasal faktörlerin önemli bir yeri olduğunu gösterebilir.

Sonuç olarak pterjium gelişiminde dejeneratif ve metaplastik değişikliklerin özellikle nazal bulber konjonktivada oluştuğu kabul edilen bir görüs olmakla birlikte, calısmamızda tüm bulber konjonktiva alanlarında dejeneratif değişiklikler, pterjium dokusu ve superior bulber konjonktivada metaplastik değişiklikler saptandı.

#### KAYNAKLAR<sub>-</sub>

- 1. Hill JC, Maske R. Pathogenesis of pterygium. Eye 1989;3:218-26.
- 2. Tomidokoro A, Oshika T, Amano S, Eguchi K, Eguchi S. Quantitative analysis of regular and irregular astigmatism induced by pterygium. Cornea 1999;18:412-5.
- 3. Tomidokoro A, Miyata K, Sakaguchi Y, Samejima T, Tokunaga T, Oshika T. Effects of pterygium on corneal spherical power and astigmatism. Ophthalmology 2000;107:1568-71.
- 4. Chan CML, Liu YP, Tan DTH. Ocular surface changes in pterygium. Cornea 2002;21:38-42.
- 5. Onur C, Arıkan P, Orhan M, İrkeç M. Pterjium olgularında oküler yüzey değişikliklerinin impresyon sitolojisi yöntemi ile incelenmesi. MN Oftalmoloji 1998;5:35-8.
- 6. Tseng SCG. Staging of conjunctival squamous metaplasia by impression cytology. Ophthalmology 1985;92:728-33.
- 7. Nelson JD, Havener VR, Cameron JD. Cellulose acetate impression of the ocular surface. Arch Ophthalmol 1983;101:1872-96.
- 8. Moran DJ, Hollows FC. Pterygium and ultraviolet radiation: a positive correlation. Br J Ophthalmol 1984;68:343-
- 9. Taylor HR, West SK, Rosenthal FS, Munoz B, Newland HS, Emmett EA. Corneal changes associated with chronic UV irradiation. Arch Ophthalmol 1989;107:1481-4.
- 10. Kwok LS, Coroneo MT. A model for pterveium formation. Cornea 1994;13:219-24.
- 11. Nakagami T. Watanabe I. Murakami A. Okisaka S. Ebihara N. Expression of stem cell factor in pterygium. Jpn J Ophthalmol 2000;44:193-7.
- 12. Karai I, Horiguchi S. Pterygium in welders. Br J Ophthalmol 1984;68:347-9.
- 13. Paton D. Pterygium management based upon a theory of pathogenesis. Trans Am Acad Ophthalmol Otolaryngol 1975;79:603.
- 14. Karukonda SR, Thompson HW, Beuerman RW, Lam DS, Wilson R, Chew SJ, Steinemann TL. Cell cycle kinetics in pterygium at three latitudes. Br J Ophthalmol 1995;79:313-7.
- 15. Delong MJ. Apoptosis: a modulator of cellular homeostasis and disease states. Ann N Y Acad Sci 1998;842:42-90.
- 16. Tan DT, Tang WY, Liu YP, Goh HS, Smith DR. Apoptosis and apoptosis related gene expression in normal conjunctiva and pterygium. Br J Ophthalmol 2000;84:212-16.
- 17. Blum HF. Carcinogenesis by ultraviolet light. In: Blum HF, ed. An essay in quantitative biology. Princeton University Press, Princeton, New Jersey; 1959. p.165-70.
- 18. Wei ZG, Lin T, Sun TT, Lavker RM. Clonal analysis of the in vivo differentiation potential of keratinocytes. Invest Ophthalmol Vis Sci 1997;38:753-61.
- 19. Altıntaş AK, Can B, Onursever N, Onursever A, Saran Y, Can İ. Piterjium dokusunun histopatolojik özelliklerinin farklı yöntemlerle incelenmesi. MN Oftalmoloji 2003;10:327-31.